# **Datalogic - Powerscan 9500 Prefix +C1 bei Code 128 entfernen**

In der Werkseinstellung wird bei Code 128 in der GS1 Darstellung jeweils ein +C1 vorangestellt.

Um diese Funktion abzuschalten laden SIe sich das Handbuch hier runter:

[ftp://ftp.ico.de/POS\\_Kassensysteme/Barcodescanner/Scanner\\_Handbuecher/Powerscan%209530%20Family%20manual.pdf](ftp://ftp.ico.de/POS_Kassensysteme/Barcodescanner/Scanner_Handbuecher/Powerscan%209530%20Family%20manual.pdf)

Bitte scannen Sie auf Seite 119

- Enter/Exit Programming mode
- GS1 128 = Transmit in Code 128 data Format
- **Enter/Exit Programming mode**

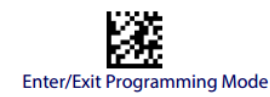

#### GS1-128

The following options apply to the GS1-128 symbology. (Also known as USS-128, GS1-128, GTIN-128, UCC-128, EAN-128.)

### GS1-128 Enable

This option enables/disables the ability of the reader to translate GS1-128

labels to the GS1-128 data format. Options are:

- · Transmit GS1-128 labels in Code 128 data format. · Transmit GS1-128 labels in GS1-128 data format.
- Do not transmit GS1-128 labels.
- 

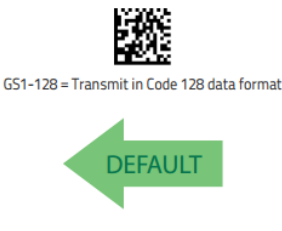

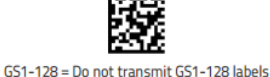

## **Benötigen Sie weitere Hilfe?**

Kontaktieren Sie für Pre-Sales Anfragen bitte unseren Vertrieb.

GS1-128 = Transmit in GS1-128 data format

Falls Sie Unterstützung zu einem erworbenen Produkt benötigen, kontaktieren Sie bitte unsere Support Abteilung.

#### **Bitte halten Sie Ihre Kundennummer und Rechnungsnummer bereit, um unnötige Wartezeiten zu vermeiden.**

Unsere Kontaktdaten:

- **[Vertrieb](https://www.ico.de/kontakt-vertrieb)**
- **[Support](http://www.ico.de/supportanfrage)**